## How Students can Download Zoom on their iOS Device

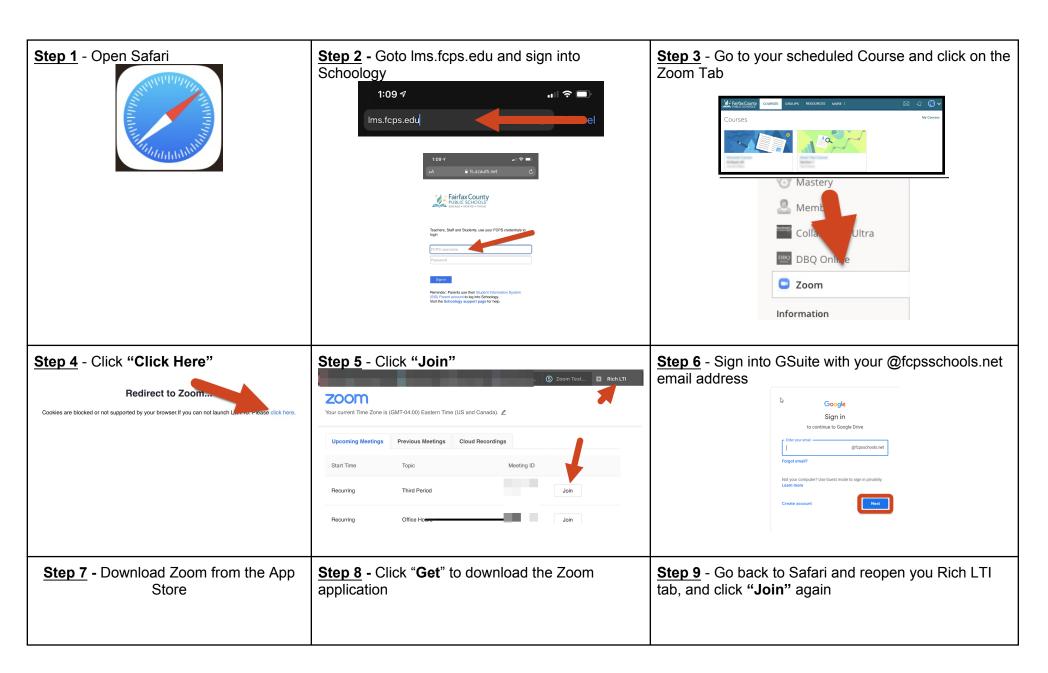

Last Modified: 06/3/2021

## How Students can Download Zoom on their iOS Device

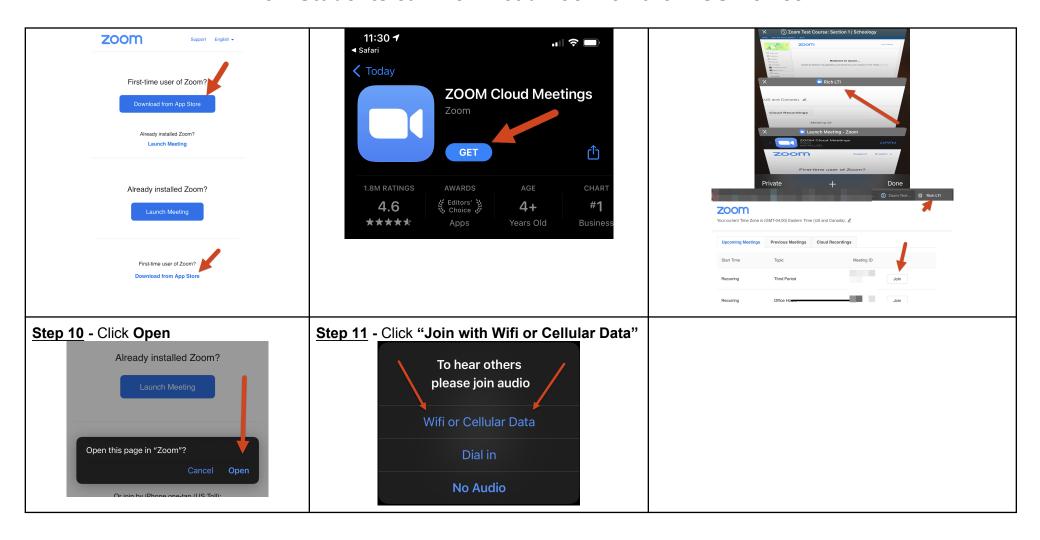

Last Modified: 06/3/2021 2